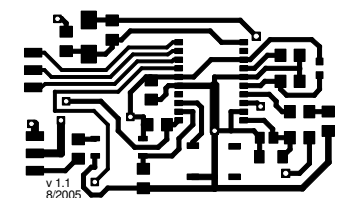

Abbildung 1: Drucken in Datei.ps

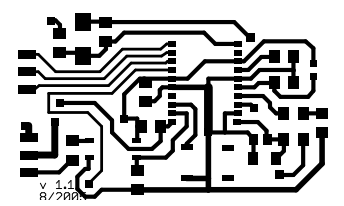

Abbildung 2: CAM-Prozessor als ps

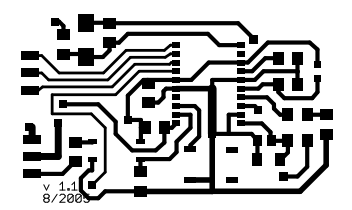

Abbildung 3: CAM-Prozessor als eps